### MYPRO TOUCH WEBINAR TRAINING

| COMMUNICATION SETUP | 06/29/2015 (Mon) 16:10<br>NYPRO TOUCH HNI | Home             | Main Unit<br>Settings | Peripheral<br>Settings  |                                                                                                    |
|---------------------|-------------------------------------------|------------------|-----------------------|-------------------------|----------------------------------------------------------------------------------------------------|
|                     | ATERO TODEN NAL                           |                  | oeconigs              | Settings                |                                                                                                    |
| ONNUNICATION STOP   | DEVICE                                    | ntenance<br>Menu | Transfer              | External file operation |                                                                                                    |
| DDRESS              |                                           |                  | THE REPORT OF         |                         | - States and a state of the states of the states of the st |
| RATE 19200bps       | ADDRESS 0                                 |                  |                       |                         | e Charles and the second second secon |
| FORMAT COPUSI       |                                           | Marrie Britshi   |                       |                         |                                                                                                    |
| PROTOCOL NOBUS RTU  | CONMUNICATION STOP                        | Dev              | ice/PLC Settings      |                         |                                                                                                    |
| RESPONSE [×10#SEC]  |                                           |                  |                       |                         | 143434444444444                                                                                                    |
| ERROR COUNT 20      |                                           | Pi               | rinter Settings       |                         |                                                                                                    |
|                     | COMM ERR RESET OFF                        |                  |                       |                         |                                                                                                    |
|                     |                                           |                  |                       |                         |                                                                                                    |

LESSON 7: Advance Remote Communications (Troubleshooting and Solutions). Protocols supported.

Connecting a supervisory PLC through panel communications.

Common questions and problems.

MAYEKAWA USA CONTROLS DIVISION

## PROTOCOLS

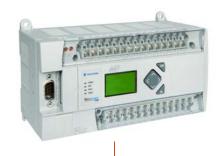

### WHAT ARE PROTOCOLS?

COMMUNICATION PROTOCOLS ARE LIKE LANGUAGES THAT THE PANEL USES.

WHICH PROTOCOLS DO WE SUPPORT?

ETHERNET IP FOR AB COMPACTLOGIX CONTROLLERS.

ETHERNET IP FOR AB MICROLOGIX CONTROLLERS.

MODBUS RTU -SERIAL RS485 OR 232C

MODBUS TCP/IP - ETHERNET

### UP TO HOW MANY MYPRO TOUCH CONTROLLERS CAN WE CONNECT TO ONE PLC

EIGHT (8)

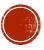

|                                                                                                    |                           | -        |                   |             |        |  |  |
|----------------------------------------------------------------------------------------------------|---------------------------|----------|-------------------|-------------|--------|--|--|
| CURRENT CONDITION                                                                                                    |                           | MAINPY   | 3                 |             |        |  |  |
| CONTROL TRADET                                                                                                    | 14.8.01                   | L#       | 14.5 pei          | 81          | 118-4  |  |  |
| Construct Construct                                                                                                    |                           | 87       | 107.001           | 118         | 47.5*7 |  |  |
| W PERCENTAGE                                                                                                    | 2.2 1                     | er.      | JAT sul           | 808         | 18.47  |  |  |
|                                                                                                    |                           | ALF      | 10.0 441          |             |        |  |  |
|                                                                                                    |                           | 457      | 13.001            |             |        |  |  |
| CUT IN                                                                                                    | 43.5 #41                  |          | 1.15              |             |        |  |  |
| LUT OUT                                                                                                    | 14.5 #11                  | 147      |                   |             |        |  |  |
| COMP STATE                                                                                                    | STOP                      | 17       | 116.17            |             |        |  |  |
| and the second second se                                                                                                    |                           |          |                   | 84          |        |  |  |
| OPERATION HODE                                                                                                    | LOCAL-OFF                 | CAPA.    | VFE 1             |             | ENV.N. |  |  |
| TIMER                                                                                                    | 8 110                     | CONTROLS |                   |             |        |  |  |
| BUN TIME HES                                                                                                    | 28908 8                   | CONTROL  | CONTROL SET POINT |             |        |  |  |
| ALARM (FAILURE                                                                                                    |                           |          |                   |             |        |  |  |
|                                                                                                    |                           | SLIDE VA | LVE PID OU        | r -         | 1.1 I  |  |  |
| MUSICAL STREET, STREET, STREET | Thereastant use assess to | STATE    |                   |             |        |  |  |
| statute to at the tight ball to                                                                                                    |                           |          |                   | CLEAR ALARN |        |  |  |

| TOP SCREEN MAIN               | AIEAA                      |          |            |          |       |
|-------------------------------|----------------------------|----------|------------|----------|-------|
| CURRENT CONDITION             |                            | MAIN PV  |            |          |       |
| CONTROL TARGET                | 16.8 (4)                   | LP .     | 14.5 poi   | 81       | 11    |
| CONTROL INSUET                |                            | 87       | 107.001    | 118      | 47    |
| ST PERCENTRAL                 | 2.2 1                      |          | 387 sui    | 808      |       |
|                               |                            | AIP      | 157 #41    |          |       |
|                               |                            | 457      | 15 eui     |          |       |
| CUT IN                        | 42.5 +++                   |          |            |          |       |
| EUT OUT                       | 14.5 #11                   | 197      | 0.17       |          |       |
| COMP STATE                    | STOP                       | 91       | 118 **     |          |       |
| OPERATION MODE                | LOCAL-OFF                  | CAPA     | VE         |          | ERPA  |
| THER                          | 8 150                      | CONTRO   |            |          |       |
| BUN TIME HRS                  | 8 80882                    | CONTROL  | SET POINT  |          | 11/10 |
| ALARM / FAILURE               |                            |          |            |          | 28-8  |
| The state of the second state |                            | SLIDE VA | LVE FID OU | <b>1</b> | 4.4   |
| PERSONAL CLAR AND REPORTER BA | TRADUCTURE LINE ALLENCE IN | STATE    |            |          |       |
| STORED IN ALL AND THE PALLING |                            | TAR      | - Income   |          | 6100  |

| TOP SCREEN MAIN V              | 1                                                                                                    |          | <u></u>    | AM-SHARE   | 15 (Tue) |
|--------------------------------|----------------------------------------------------------------------------------------------------|----------|------------|------------|----------|
| CURRENT CONDITION              |                                                                                                    | MAINPY   |            |            | 17       |
| CONTROL TARGET                 | 16.8 (4)                                                                                                    | LP .     | 14.5 pei   | 91         | 110.*1   |
| Service Install                |                                                                                                    | 87       | 107.001    | 118        | 47,8*1   |
| ST PERCENTAGE                  | 2.2 1                                                                                                    |          | 387 sui    | 808        | 18.4     |
|                                |                                                                                                    | ATP      | 157.001    |            |          |
|                                |                                                                                                    | 457      | 15 eui     |            |          |
| CUT IN                         | 42.5 #41                                                                                                    |          |            |            |          |
| EUT OUT                        | 14.5 #11                                                                                                    | 107      | 3.15       |            |          |
| COMP STATE                     | STOP                                                                                                    | ar       | 118.47     |            |          |
| OPERATION MODE                 | LOCAL-OFF                                                                                                    | CAPA     | VED        | -          | COP & C  |
| THER                           |                                                                                                    | CONTRO   |            |            |          |
| BUN TIME HRS                   | 8 80882                                                                                                    |          | SET POINT  |            | 10122    |
| ALARM / FAILURE                |                                                                                                    | CONTROL  | SET POINT  | 28-8 #11   |          |
| ACCOUNT OF A COUL              |                                                                                                    | SLIDE VA | LVE FID OU | <b>r</b> ( | 1.1.1    |
| STATUTE OF AN ANT SECON SAFETY | SECTION OF AN ANY DECIDE ANY DESCRIPTION OF ALL ANY ALL AND A LABOR OF ANY ADDRESS OF A LABOR OF ANY ADDRESS OF A LABOR OF ANY ADDRESS OF A LABOR OF A LABOR OF A LAB |          | STATE      |            |          |
| HELDER HE AT AN THE PLUM       | 18.16                                                                                                    | TAR      |            |            | CLEAR AL |

# HOW TO CONNECT TO A PLC

| COMMUNICATION SETUP  | 06/29/2015 (Mon) 16:16 |
|----------------------|------------------------|
| NYPRO TOUCH CPU CON2 | NYPRO TOUCH HNI        |
| CONNUNICATION STOP   | DEVICE<br>Micrologix   |
| RATE 19200bps        | ADDRESS                |
| PROTOCOL MDBUS RTU   | CONNUNICATION STOP     |
| RESPONSE [×10msec]   |                        |
| ERROR COUNT 20       |                        |
|                      | COMM ERR RESET         |
|                      |                        |

### FOR ETHERNET COMMUNICATION ENSURE YOUR NETWORK SETTINGS ARE SET PROPERLY.

1. SET PANEL IP ADDRESS. (REFER TO WEBINAR 6)

2. SET PLC IP ADDRESS

3. GO TO COMMUNICATION SETUP SCREEN AND MAKE PROPER DEVICE AND ADDRESS SELECTIONS AND SET COMMUNICATION TO RUN

### FOR SERIAL COMMUNICATION ENSURE YOUR WIRING IS DONE PROPERLY.

1. FOLLOW MANUAL'S WIRING DIAGRAM, FOR 90% OF APPLICATIONS USE MOTHERBOARD'S RS PORT.

2. USE SERIAL PORT SETUP ON COMMUNICATION SETUP SCREEN TO MAKE PROPER OPTION SELECTIONS AND SET COMMUNICATION TO RUN.

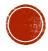

# HOW TO SET PLC IP ADDRESS

• GO TO OFFLINE MENU

٠

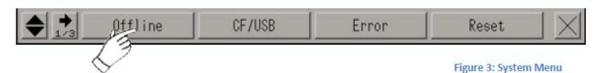

USE PASSWORD 1313 TO ENTER TO THE OFFLINE MENU, THEN SELECT PERIPHERAL SETTINGS

| Home                | Main Unit | Peripheral                 | Password | Initialization |
|---------------------|-----------|----------------------------|----------|----------------|
|                     | Settings  | Settings                   | Settings | Menu           |
| Maintenance<br>Menu | Transfer  | External file<br>operation |          |                |

• AFTER PERIPHERAL SETTINGS OPENS SELECT DEVICE/PLC SETTINGS FROM LIST

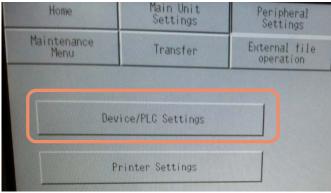

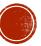

# ASSIGNING PLC IP ADDRESS CONT.

#### CHOOSE ROCKWELL AUTOMATION. INC. FROM THE LIST

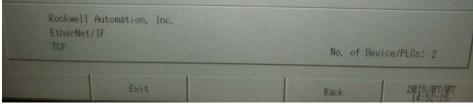

• ON THE FOLLOWING PAGE OPEN DEVICE FROM THE TOP MENU BUTTONS

| Comm.       | Device |    |       |
|-------------|--------|----|-------|
|             |        |    |       |
| EtherNet/IP |        | ,, | [TCP] |

• SELECT PLC TO COMMUNICATE TO AND ASSIGN IP ADDRESS OF PLC ON THIS PAGE

| /IP                                 | [TCP] Page                                        |                                        |
|-------------------------------------|---------------------------------------------------|----------------------------------------|
|                                     | PLC5<br>PLC4<br>PLC5                              | PLC 4 COMPACTLOGIX<br>PLC 5 MICROLOGIX |
| Series<br>IP Address<br>Slot Number | MicroLogix<br>192 168 21 30<br>● Disable ● Enable | IP ADDRESS OF PLC CONTROLLER           |
| TagData                             |                                                   |                                        |

# **Q&A POINT**

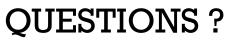

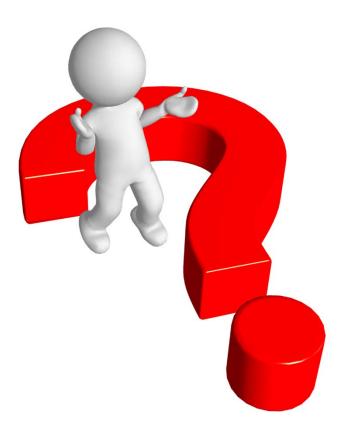

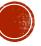

## HOW TO PING THE PANEL

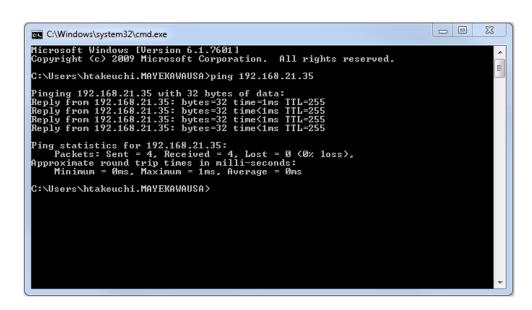

PING PANEL'S IP ADDRESS TO ENSURE THAT YOUR PANEL IS IN NETWORK

### ANSWER TO COMMON QUESTIONS

• HOW DO I KNOW THAT THE NETWORK CONFIGURATION WAS DONE PROPERLY?

CONNECT YOUR COMPUTER TO NETWORK AND PING PANEL TO FIND IF THE MYPRO TOUCH IS VISIBLE IN THE NETWORK.

### **IMPORTANT POINT**

YOUR COMPUTER NEEDS TO BE SETUP PROPERLY IN THE NETWORK AS WELL.

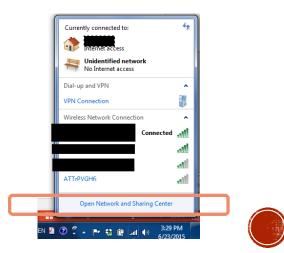

# SETUP ON THE PLC

| RSLogix 500 Pro - MYPRO_TOUCH_COMM_SAMPLE.RSS                      |
|--------------------------------------------------------------------|
| Controller Properties                                              |
| General Compiler Passwords Controller Communications               |
| Driver Route Processor Node:   AB_ETH-1 Iocal 3 Decimal (=3 Octal) |
| Last Configured (System)   AB_ETH-1 Node 3d local                  |
| Reply Timeout:<br>10 (Sec.) Who Active                             |
| Comms Path DELL-G509TY1!AB_ETH-1\192.168.21.30                     |
| OK Cancel Apply Help                                               |
|                                                                    |

| 🙀 GP-Viewer EX                    |           |                  |                        |
|-----------------------------------|-----------|------------------|------------------------|
| File Screen Mode Update Tool Help |           |                  |                        |
| 🚳 😑 🕒 🍯 🗣 🐼 🐃 🤇                   | 🎽 🖾 🛋 💀   | }                |                        |
|                                   |           | LEVEL: 0 👩       | 1/6 💮                  |
| SYSTEM DETAILS                    | IP Addres | s 192.168.21.35  | 07/07/2015 (Tue) 14:40 |
| LANGUAGE                          |           | REFRIGERANT      |                        |
|                                   | ENGLISH   |                  | R717(NH3)              |
|                                   |           |                  |                        |
| I/O PLATFORM                      |           | PRESSURE DISPLAY |                        |

### BEFORE TURNING COMMUNICATION TO ON (RUN). ENSURE THE FOLLOWING LIST CHECKS OUT

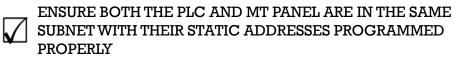

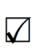

FROM A COMPUTER IN THE NETWORK MAKE SURE YOU CAN PING BOTH THE PLC CONTROLLER AND THE MT PANEL

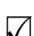

ENSURE PROGRAM IN PLC ARE SETUP PER THE HOW TO MANUALS FOUND ON THE SERVER AND 365 SHARE DRIVE.

# TURN ON COMMUNICATIONS

ALARM

|                    |           |           | 102     |       |         |
|--------------------|-----------|-----------|---------|-------|---------|
| ALARM / FAILURE    |           |           |         |       |         |
| 0,                 |           | (1 mil    |         | A     |         |
|                    |           | ((1) (1)) |         |       |         |
| CONFIG             | SETTINGS  | ALARM     | CONTROL | GRAPH | MONITOR |
| - <del>6</del> - 💽 |           |           | NU      |       |         |
|                    |           |           |         |       |         |
| COMMUNICATION SE   | rup       |           | X       |       |         |
| CONNUNICATION      |           | STO       | P       |       |         |
|                    |           |           |         |       |         |
| PROTOCOL           |           | MODBUS    | RTU     |       |         |
|                    |           | _         |         |       |         |
| NYPRO TOUCH HNI    |           |           |         |       |         |
|                    |           |           |         |       |         |
|                    |           |           |         |       |         |
| DEVICE             |           |           |         |       |         |
| i i                | ICROLOGIX |           |         |       |         |
|                    |           |           |         |       |         |
| ADDRESS            |           | 1         |         |       |         |
|                    |           |           |         |       |         |
|                    |           |           |         |       |         |
| CONNUNICATION      | STOP      |           |         |       |         |
|                    |           |           |         |       |         |
|                    |           |           |         |       |         |
|                    |           |           |         |       |         |
|                    |           |           |         |       |         |
|                    |           |           |         |       |         |
|                    |           |           |         |       |         |

### TO TURN ON COMMUNICATIONS GO TO:

1. SIGN ON TO PANEL WITH LEVEL 1 OR HIGHER CREDENTIALS.

2. GO TO CONTROLS SUMMARY

**3. OPEN COMMUNICATION SETUP** 

4. SELECT CONTROLLER (DEVICE) MT PANEL WILL BE CONNECTING TO

5. ASSIGN ADDRESS OF MT PANEL. IF COMMUNICATING ONLY TO 1 INSERT 1 HERE

6. SELECT IF AUTO CONNECT IS NEEDED AFTER A COMMUNICATION FAILURE TAKES PLACE

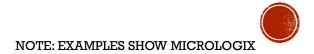

# DETAIL ON COMMUNICATION

| Offset   | 0     | 1    | 2        | 3    | 4   | 5     | 6   | 7    | 8    | 9            |   |
|----------|-------|------|----------|------|-----|-------|-----|------|------|--------------|---|
|          | 29760 | 4096 | 0        | 0    | 0   | 0     | 0   | 0    | 0    | 0            |   |
| N110:10  | 0     | 0    | 0        | 0    | 0   | 0     | 0   | 0    | 345  | 168          |   |
| N110:20  | 288   | 192  | 454      | 137  | 119 | 88    | 333 | 0    | 0    | 0            |   |
| N110:30  | 25    | 410  | 20       | 265  | 0   | 0     | 0   | 0    | 144  | 458          |   |
| N110:40  | 258   | 483  | 0        | 0    | 0   | 0     | 0   | 0    | 0    | 0            |   |
| N110:50  | 120   | -24  | 0        | 245  | 0   | 47    | 371 | 0    | 0    | 20           |   |
| N110:60  | 20    | 345  | 0        | 0    | 0   | 454   | 290 | 345  | 0    | 0            |   |
| N110:70  | 0     | 0    | 0        | 0    | 0   | 0     | 0   | 0    | 0    | 0            |   |
| N110:80  | 0     | 0    | 0        | 0    | 122 | 137   | 0   | 0    | 0    | 0            |   |
| N110:90  | 87    | 168  | 0        | 0    | 0   | 0     | 290 | 345  | 0    | 0            | = |
| N110:100 | 0     | 0    | 0        | 0    | 0   | 0     | 0   | 0    | 0    | 0            |   |
| N110:110 | 0     | 0    | 0        | 0    | 0   | 0     | 106 | 0    | 2    | 7            |   |
| N110:120 | 7     | 2015 | 16       | 3    | 3   | 0     | 0   | 0    | 435  | 145          |   |
| N110:130 | 290   | -457 | 300      | 0    | 0   | 0     | 0   | 0    | 0    | 0            |   |
| N110:140 | 0     | 0    | 0        | 0    | 300 | 1000  | 300 | 1000 | 0    | 1000         |   |
| N110:150 | 0     | 1000 | 2        | 1    | 0   | 0     | 0   | 4    | 1    | 0            |   |
| N110:160 | 2     | 7    | 7        | 2015 | 15  | 59    | 10  | 0    | 0    | 0            |   |
| N110:170 | 0     | 0    | 0        | 0    | 0   | 0     | 0   | 0    | 0    | 0            |   |
| N110:180 | 0     | 0    | 0        | 0    | 0   | 0     | 0   | 0    | 0    | 0            |   |
| N110:190 | 0     | 0    | 0        | 0    | 0   | 0     | 0   | 0    | 0    | 0            |   |
| N110:200 | 0     | 0    | 0        | 0    | 0   | 0     | 0   | 0    | 0    | 0            | - |
| •        |       |      |          |      |     |       |     |      |      |              |   |
| N110     | ):0   |      |          |      |     |       |     |      | Rad  | dix: Decimal | - |
| Symbol:  |       |      |          |      |     |       |     |      |      | Column       |   |
| Desc:    |       |      |          |      |     |       |     |      |      |              | , |
| N110     |       | Pr   | operties |      |     | Usage | 1   |      | Help |              |   |

### ANSWER TO COMMON QUESTIONS

• CAN I GET THE SENSOR VALUES OVER ETHERNET IP

YES, PLEASE REFER TO ETHERNET IP ADDRESS LIST ON SERVER FOR DETAILS

- CAN I RUN AND STOP THE COMPRESSOR VIA COMMUNICATION
  - YES BY TOGGLE LING THE ADDRESS WHICH IS RELATIVE TO MODBUS COIL 00513
- CAN I LOAD AND UNLOAD THE COMPRESSOR VIA COMMUNICATION

YES BY WRITING A x10 VALUE OF THE SLIDE VALVE POSITION TO THE APPROPRIATE REGISTER

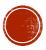

# PLC CONTROL SIMULATION

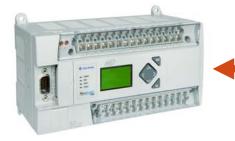

|  |                      | HY                | COM [ | LEVEL: 0 | Ø                         |           |                    |  |
|--|----------------------|-------------------|-------|----------|---------------------------|-----------|--------------------|--|
|  | TOP SCREEN MAIN VIEW |                   |       |          |                           | 7/07/20   | 15 (Tue) 16:32     |  |
|  | CURRENT CONDITION    |                   |       | MAIN P   | MAIN PV 🏦 🧭               |           |                    |  |
|  | CONTROL TARGET       | 34.5 psi<br>2.1 % |       | SP       | 34.5 psi                  | \$T       | 45.4°F             |  |
|  |                      |                   |       | DP       | 168 psi                   | DT        | 137 °F             |  |
|  | SV PERCENTAGE        |                   |       |          |                           |           |                    |  |
|  |                      |                   |       | dOP      | 120 psi                   | OT        | 119 °F             |  |
|  | CUT IN               | 43.5              | psi   |          |                           |           |                    |  |
|  | CUT OUT              | 14.5              | psi   |          |                           |           |                    |  |
|  | COMP STATE           | STOP              |       | S¥P      | 2.1 %                     | <b>NA</b> | 0.0 A              |  |
|  | OPERATION MODE       | COMM-OFF          |       | CAPA.    | VFD                       | ECO.      | EXP V.             |  |
|  | TIMER                | 0 SEC             |       | CONTR    | CONTROLS                  |           |                    |  |
|  | RUN TIME HRS         | 0 HOURS           |       | CONTRO   |                           |           |                    |  |
|  | ALARM / FAILURE      |                   |       |          | 29.U psi                  |           |                    |  |
|  |                      |                   |       |          | SLIDE VALVE PID OUT 0.0 % |           |                    |  |
|  |                      |                   |       |          |                           | <[        | OAD> <unld></unld> |  |
|  |                      |                   |       | STAF     | रा 📄                      | бтор      | CLEAR ALARM        |  |
|  | MENU                 |                   |       |          |                           |           |                    |  |

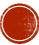

### **COMMON PROBLEMS**

### 1. TRY TO CONNECT BUT IT KICKS OUT COMMUNICATION WITH THE MESSAGE BELOW SHOWING

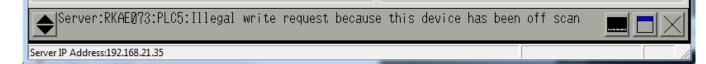

#### 2. IT DOESN'T RUN. (ENSURE TO HOLD BIT)

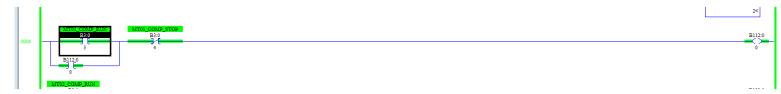

### 3. IT DOESN'T RECONNECT. (DO NOT CLOSE RECONNECTION WINDOW)

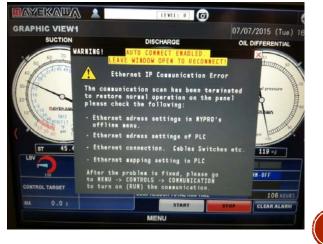

# QUESTIONS?

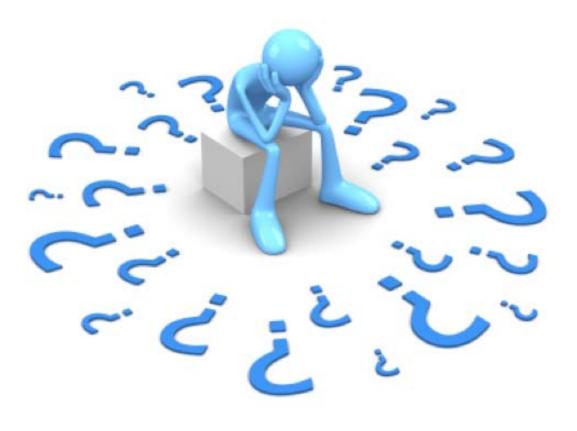

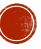